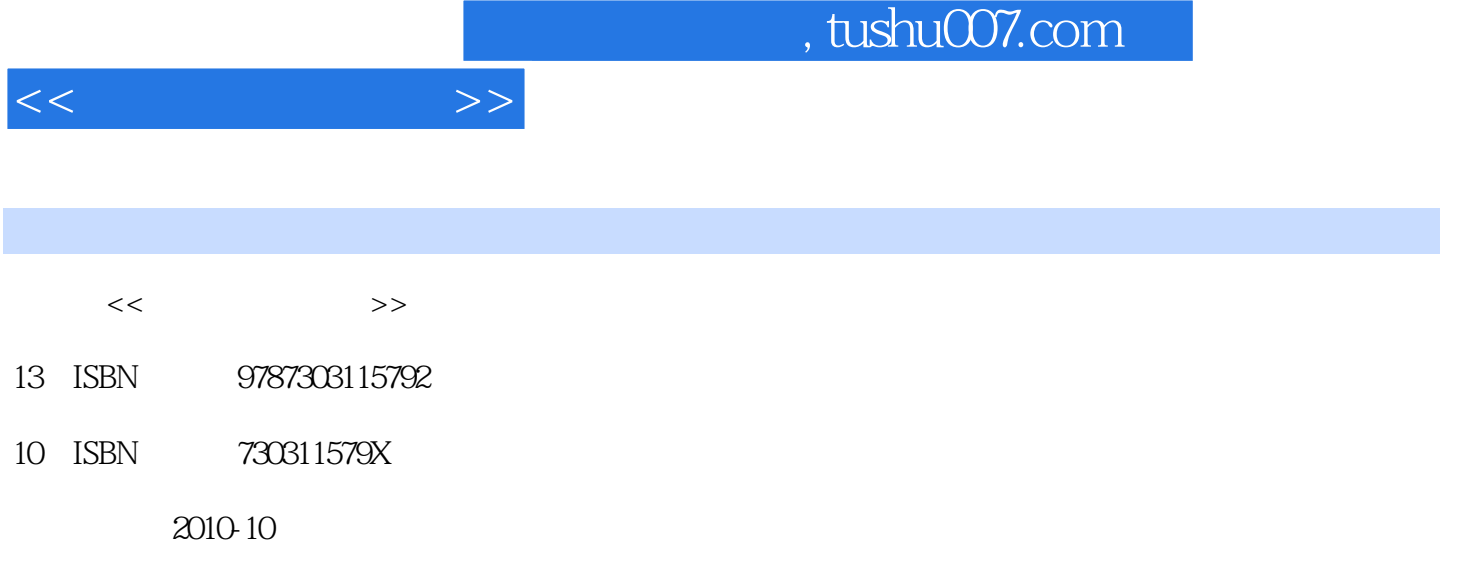

页数:203

PDF

更多资源请访问:http://www.tushu007.com

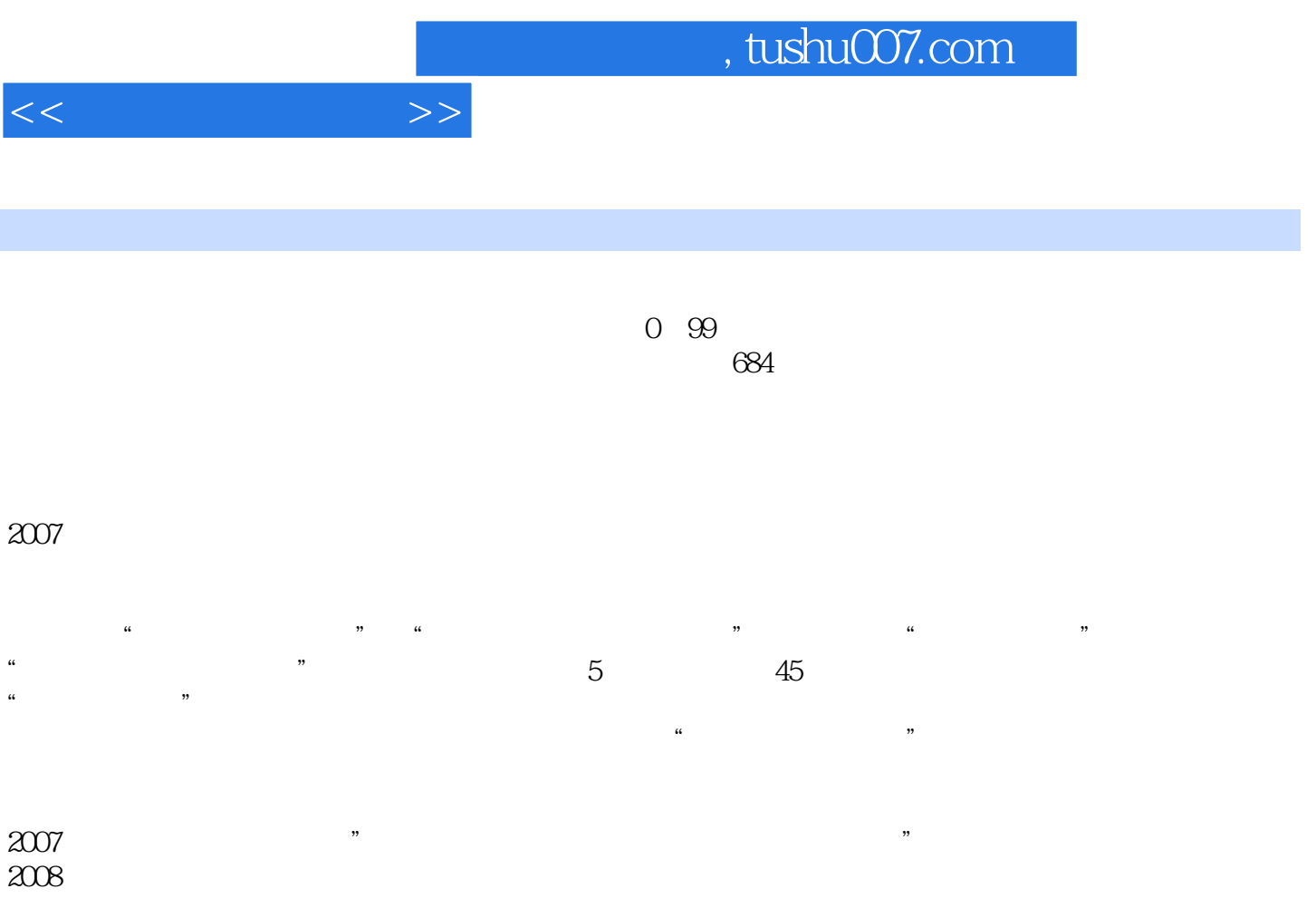

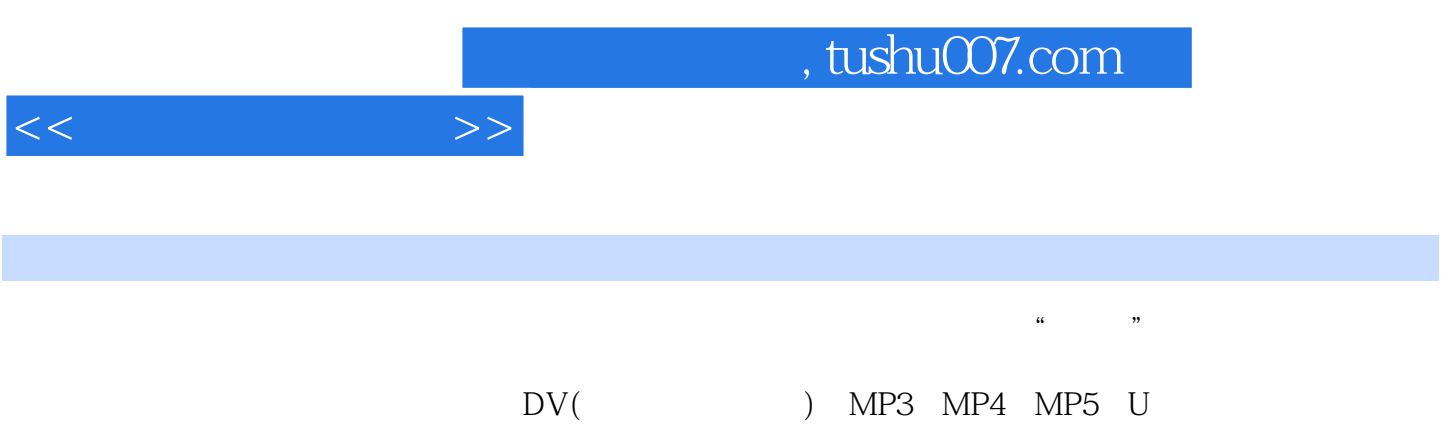

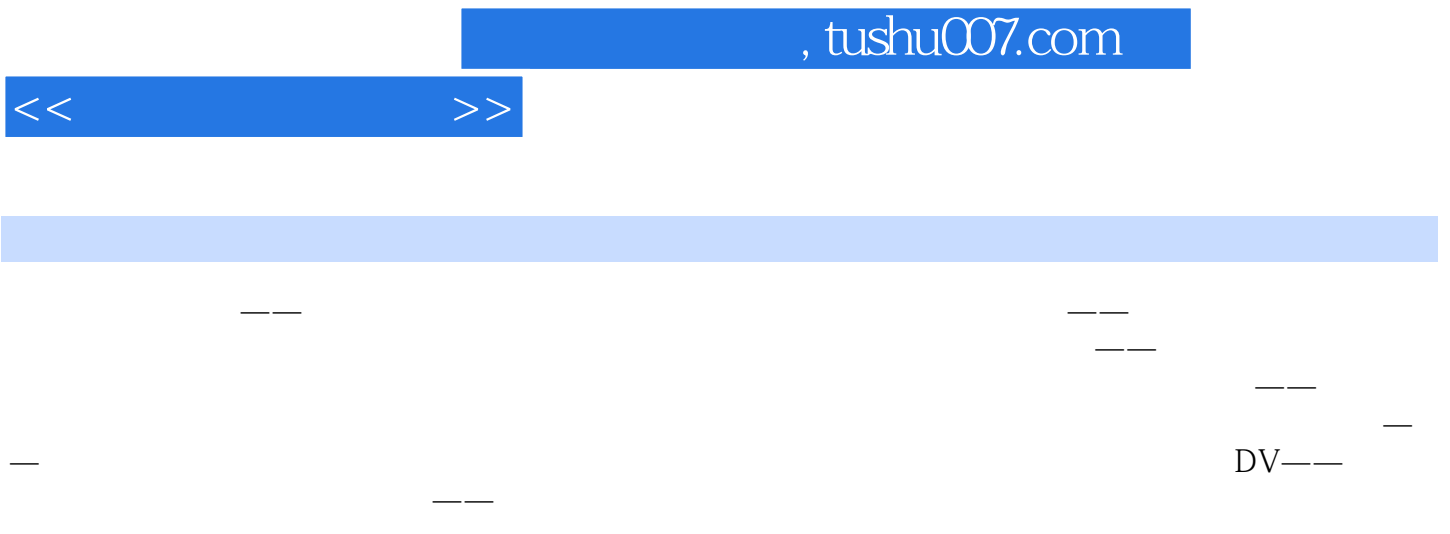

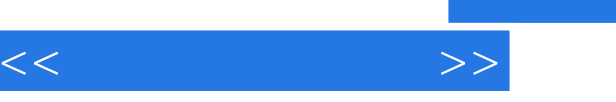

 $\alpha$  $\mathfrak{m}$ : "

通过本项目的学习,您可以掌握以下内容:·数码照片导人电脑的方法。

- ·下载、安装、启动和退出光影魔术手。 ·光影魔术手的界面组成。
- ·照片的剪裁、缩放、旋转处理。 ·照片颜色随意换——照片调色。
- · <del> </del> ·制作神奇变化——为照片添加特效。

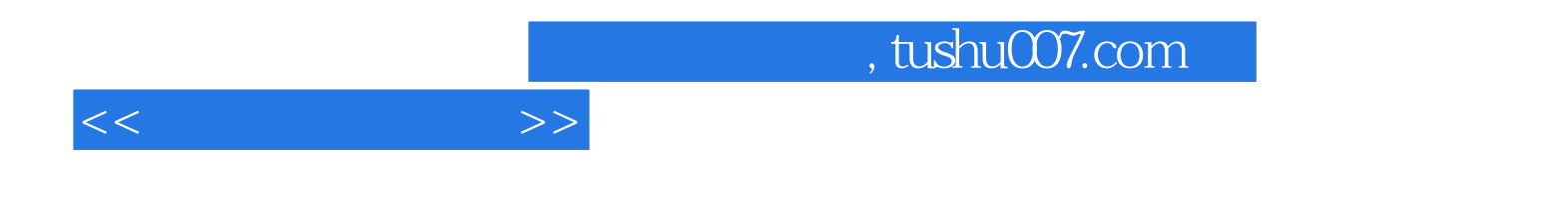

本站所提供下载的PDF图书仅提供预览和简介,请支持正版图书。

更多资源请访问:http://www.tushu007.com